### **Tirendo : un exemple de lutte contre le Negative SEO**

Retour au sommaire de la lettre

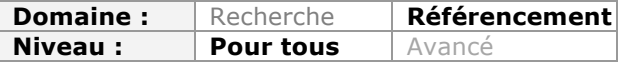

Le Negative SEO ou action de dégrader le référencement naturel d'un site concurrent en *le bombardant de liens toxiques, n'est pas toujours qu'un fantasme. Le site Tirendo, spécialisé dans la vente de pneus en ligne, en a fait les frais aux Pays-bas. Il explique dans cet article la procédure qu'il a mis en place pour se tirer de ce mauvais pas...*

Negative SEO, un buzz, une fiction ou une réalité ? En tant que responsable SEO, vous investissez beaucoup de temps et d'efforts dans votre site. Vous créez du contenu de qualité, concevez une navigation claire et vous essayez de générer un maximum de liens de qualité. Et soudainement : le positionnement se dégrade et vous ne trouvez pas d'explication directe ! Puis vous vous rendez compte, que d'un jour à l'autre, un grand nombre de liens de mauvaise qualité pointent vers votre site. Explication : vous venez peut-être d'être victime d'une attaque de negative SEO (nSEO) !

# *Que faire en cas d'attaque de negative SEO ?*

Tirendo, notre site spécialisé dans la vente de pneus, a connu une expérience similaire récemment. Dans cet article, nous allons résumer les différentes mesures à mettre en place et vous expliquer comment nous avons précisément réagi face à cette situation critique.

# *Qu'est-ce que le negative SEO ? Des liens toxiques !*

Quoi qu'en disent certains experts, le critère le plus important dans le SEO reste les backlinks ! Si quelqu'un veut donc nuire au référencement de votre site, le placement de liens toxiques est une pratique relativement courante. Dans la plupart des cas, un inconnu fait pointer des liens d'une qualité inférieure vers votre site. Il s'agit alors de commentaires sur des sites peu fréquentés ou pire, sur des sites de la catégorie porno et/ou casino. Cette personne a un but précis : détruire le positionnement de votre site.

Soyons honnête, le negative SEO n'est pas très répandu. Si vous possédez un petit site personnel, il est peu probable que quelqu'un envisage de vous nuire. Si par contre, vous êtes actif dans un secteur très concurrentiel, le risque d'être attaqué par le biais du negative SEO augmente de façon importante.

# *Comment Tirendo a découvert l'attaque ?*

Fin octobre, nous nous sommes rendu compte que la répartition des ancres de notre site néerlandais (http://www.tirendo.nl/) était devenue très agressive. L'outil **Ahrefs** indiquait que 53 % de nos ancres était constitué de « money keywords » purs. Dans une analyse plus approfondie, nous avons vu que ces ancres visaient un certain nombre de mots clés comme « pneus pas chers », « pneus voiture » et la faute d'orthographe « winter banden » (au lieu de « winterbanden »).

#### **Première étape : comprendre la situation**

Il faut l'admettre, nous étions stupéfaits ! Quand nous avons découvert que les ancres étaient toutes des mots clés exacts, plus aucun doute ne subsistait : il s'agissait de negative SEO !

Il n'y avait cependant pas de raison de paniquer ! Google ne va pas pénaliser, selon nous, un site à cause d'une augmentation soudaine et radicale des backlinks, car les ingénieurs à Mountain View sont des experts en matière de reconnaissance du spam.

Le meilleur conseil que l'on peux donner dans ce cas, c'est de rester serein et d'essayer de comprendre la situation au plus vite :

- Quand l'attaque a-t-elle commencé ?
- Combien de liens spams ont-ils été placés ?
- L'attaque se poursuit-elle à un rythme régulier ?
- Quelle est la cible de ces liens ? Quels mots clés sont visés par l'attaque ?

Chez Tirendo, nous avons pris notre temps pour analyser la situation en détail. Ceci nous a permis de réagir efficacement.

Une information importante fut le nombre de backlinks. Les **Google Webmaster Tools** avaient découvert 224 nouveaux liens au total. Ce chiffre était assez faible mais pouvait être un indicateur que le moteur avait déjà compris qu'il s'agit de spam. Bien sûr, il est difficile à le savoir à 100% car les Google Webmaster Tools n'affichent pas tous les liens qu'ils prennent en compte.

Ahrefs montrait l'apparition de 6 000 liens en l'espace de deux jours. Nous avons effectué la même analyse par curiosité avec **MajesticSEO** et le résultat fut assez impressionnant : 23 000 liens !

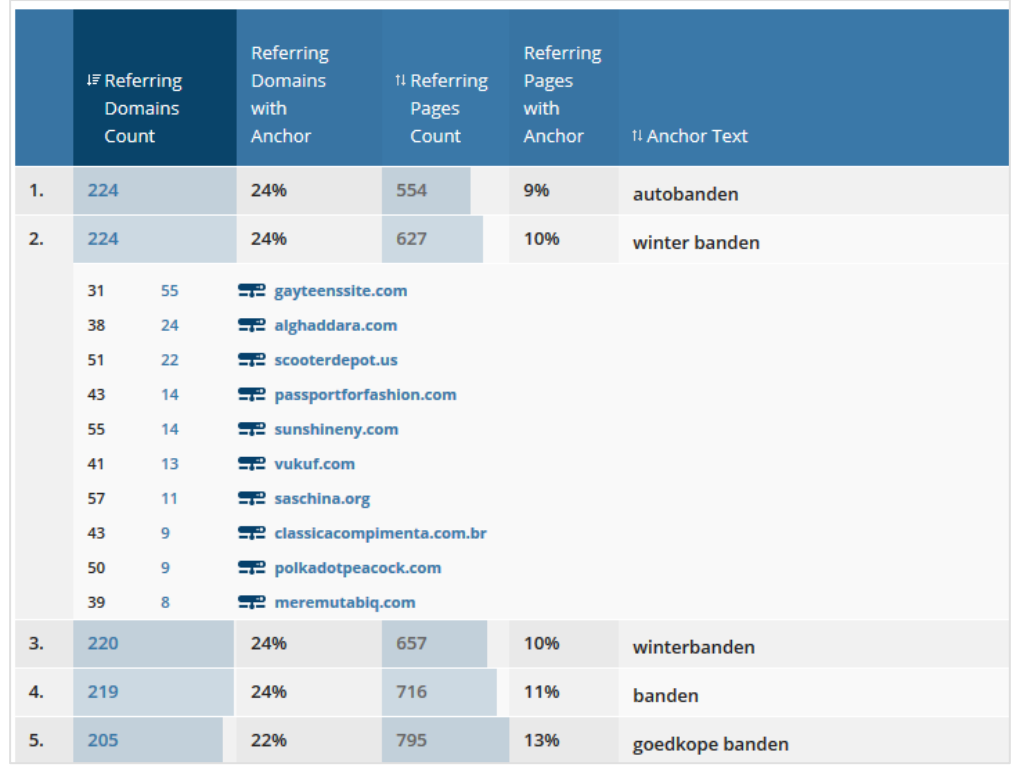

*Copie d'écran de la répartition des liens dans Ahrefs*

Avec un tel résultat, il nous a semblé évident qu'il fallait combiner les deux listes et éliminer les doublons. Et, surprise : il y en avait seulement une dizaine de communs entre les deux outils. Le message ne pouvait pas être plus clair : si deux outils bien connus dans notre secteur fournissaient des résultats si différents, il vaut mieux combiner le plus de sources possibles. C'est pourquoi nous avons aussi utilisé **Linkresearchtools** et même des outils qui sont plus connus pour le suivi de mots clés et non pour leur analyse de liens, comme **Searchmetrics**.

Avant de faire un désaveu de liens irréfléchi dans les Google Webmaster Tools, il faut donc compiler une liste complète avec tous les liens malveillants. Malheureusement,

Google ne fournit qu'une liste partielle. Mais grâce à la combinaison de quatre outils SEO, nous avons pu obtenir une liste plus complète.

Il faut toutefois savoir qu'il est malheureusement impossible de trouver tous les liens "spammy". Comme les résultats des différentes analyses l'ont montré, aucun outil n'est parfait. Quoi qu'il en soit, nous sommess convaincus qu'il est important de donner un signal à Google : nous avons un problème, et ces liens ne viennent pas de nous !

#### **Deuxième étape : que peut-on faire ?**

Dès que nous avons établi l'ampleur de l'attaque, nous avons pu adopter la réaction la plus appropriée.

Google conseille d'essayer de faire supprimer les liens avant de passer au désaveu dans les Webmaster Tools. Ceci est facile à dire, mais quand vous avez reçu plusieurs milliers de liens de commentaires sur des sites peu fréquentés (et rarement mis à jour), la chance d'obtenir une réponse à votre demande est assez faible. Nous avons contacté tous les sites par mail, mais le résultat était assez prévisible : seulement 2 réponses !

Notre expérience a montré que nous n'avons pas besoin d'attendre trop longtemps entre la prise de contact avec les sites et le désaveu. Comme Google voit parfaitement que ces sites sont probablement difficiles à atteindre, 5 jours d'attente suffisent largement.

### **Le moment est venu : le désaveu**

Une fois que vous pensez avoir recensé tous les liens négatifs, importez-les simplement dans l'outil de désaveu de liens de Google.

Lorsque le moteur de recherche a lancé l'outil de désaveu, les réactions dans le monde du SEO ne manquaient pas. Beaucoup d'experts pensaient qu'utiliser cet outil revenait à avouer son propre spam.

Mais dans le cas d'une attaque negative SEO, peu d'options se présentent à vous. La seule possibilité de remédier au problème est d'établir une liste avec tous les liens dans un fichier .txt et de l'*uploader* via l'outil de désaveu. Google vous propose aussi de faire un désaveu de l'intégralité d'un site. Il s'agit d'une option très pratique quand un grand nombre de liens provient d'un même site.

Nous ne pouvons pas être sûrs que l'équipe anti-spam de Google va lire vos remarques dans le fichier de désaveu. Ainsi, je vous conseille de vous limiter à l'essentiel dans vos commentaires (voir l'illustration ci-dessous).

```
# negative seo attack against our domain www.tirendo.nl<br># contacted webmasters of the following domains on 2
# asked for link removal but got no response
domain:gayteenssite.com<br>domain:laprensapopular.com.ar
domain: raprensapopurar.<br>domain:arealegal.com.ar
domain:teoriadesarrolloweb.com.ar
domain: Leon Tadesarrorioweb.com.<br>domain: bajatetumusica.com.ar<br>domain: iblog.at<br>domain: vinylcladdingqld.com.au
domain:solomonsnewcastle.com.au
domain: adamdrummond.com.au
domain:pressurecleaningbrisbane.com.au
domain: laserskirmishgc.com.au
domain:hi-fiverheyden.be
domain: classicacompimenta.com.br
domain:cinesemana.com.br
domain:smartcon.com.br
domain:uol.com.br
domain:ameeditora.com.br
domain:microploft.com.br
domain:abobra.com.br
domain:essis.com.br
domain:megajogos.blog.br<br>domain:aguiaspaintball.com.br
domain:umpoucodenada.com.br
domain:camicado.com.br
domain:bindu.ca
```
*Fichier de désaveu envoyé à Google*

Il est important de préciser qu'il faut absolument vérifier la liste de façon précise. Il serait dommage de désavouer des liens de qualité. De même, il faut savoir que la liste ne peut jamais être vraiment complète, car les différents outils sont incapables de répertorier tous les liens. Ce qui ne veut pas dire que le désaveu ne fonctionne pas. Enfin, pensez à indiquer à Google que vous n'êtes pas à l'origine du spam (même si c'est évident).

#### **L'attaque a-t-elle fonctionné ?**

La réponse est bien simple : non ! Il serait trop facile de dire que c'était grâce à notre réaction bien structurée. Il est bien possible qu'une telle attaque n'ait aucun effet et que Google filtre les liens toxiques automatiquement. Mais, au fond, le SEO n'est pas une science exacte et en tant que référenceur, vous ne pouvez pas vous permettre de ne rien faire et de prendre le risque d'une pénalité. En suivant notre liste d'action en cas d'attaque, vous limitez au mieux ce risque !

# *Comment prévenir une attaque ?*

Malheureusement, notre réponse à cette question va vous décevoir : il est impossible de prévenir une éventuelle attaque ! Mais vous n'êtes pas pour autant complètement impuissant.

- Il suffit de suivre les éléments suivants :
- **Croissance des liens** : votre nombre de liens augmente-t-il de manière subite ?

• **Origine des liens** : les liens proviennent-ils d'une région dans laquelle vous n'opérez pas (Asie, Moyen-Orient…) ?

• **Ancres sur-optimisées** : les ancres sont-elles des mots clés exacts ?

• **Liens vers une page spécifique** : une page du site reçoit-elle beaucoup de liens soudainement ?

Pour un référenceur qui contrôle régulièrement les liens pointant vers son site, les ancres de liens et les domaines référents, toute irrégularité peut être repérée assez rapidement.

Pour notre part, nous tendons à considérer le negative SEO comme un compliment ! Si votre site rencontre un fort succès et que vous êtes capable de dépasser plusieurs concurrents dans les SERPs, cela peut naturellement être source de jalousie. Certains ne peuvent pas accepter de perdre des positions aux dépens de nouveaux concurrents et ont alors recours à des techniques malhonnêtes.

Pour conclure, nous voudrions souligner que le negative SEO reste une méthode lâche et criminelle. Il est certainement plus utile d'investir son temps dans l'amélioration de son propre site plutôt que de chercher à détruire un concurrent. Mais le monde est ainsi fait...

*Laurens Mauquoi est Team Lead SEO Offpage chez Tirendo (***http://www.tirendo.fr/)***. A côté de son travail dans le marketing, il est actif en tant que blogueur de vin et de voyage.*